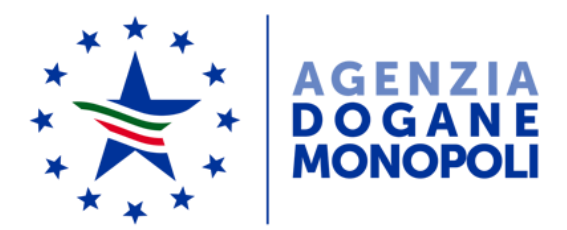

Direzione centrale tecnologie per l'innovazione Ufficio integrazione tecnologica

*Protocollo: 33835/RU*

*Rif.:* 18731/RU del 5/10/2018

> Alle Direzioni Interregionali/Regionali e Interprovinciale

Agli Uffici delle dogane

Al Servizio processi automatizzati

presso i distretti regionali/interregionali

- presso l'Ufficio acquisti e contratti della Direzione interprovinciale

Alla Direzione centrale affari generali e coordinamento Uffici dei monopoli

> Ai componenti del Tavolo e-Customs

Ai componenti del Tavolo tecnico digitalizzazione accise

e p.c.:

All'Ufficio del Direttore

All'Ufficio del Vicedirettore –

Direttore Vicario

Alle Direzioni e Uffici centrali

Alla Sogei

*Roma, 28/03/2019*

**OGGETTO:** Evoluzione del Nuovo Modello Autorizzativo Unico (MAU) e nuove modalità di accesso all'area riservata del Portale Unico delle Dogane e dei Monopoli (PUDM).

Nel corso del 2018 l'Agenzia delle Dogane e dei Monopoli ha avviato una serie di interventi finalizzati ad integrare e standardizzare i processi di autenticazione, autorizzazione e gestione delle utenze esterne (ambito Dogane e ambito Monopoli) che accedono ai servizi disponibili nell'area riservata del portale istituzionale.

In tale ottica è stata realizzata l'integrazione con il MAU di un primo servizio dell'area Monopoli, utilizzato dagli Organismi di certificazione ed ispezione (OdV) - soggetti convenzionati con l'Agenzia per le attività di verifica di conformità nei diversi settori di gioco e per l'acquisizione a sistema degli esiti delle verifiche effettuate.

Per questi soggetti, se non hanno un codice fiscale italiano, è stato realizzato un sistema di registrazione e rilascio di credenziali con approvazione da parte di un funzionario dell'Agenzia.

## **Le principali novità per gli utenti esterni** riguardano:

- 1. l'unificazione per gli ambiti Dogane e Monopoli delle modalità di accesso all'area riservata: questo rappresenta un primo passo verso l'unificazione del punto di accesso a tutti i servizi disponibili sul portale istituzionale che, progressivamente, si integreranno con il PUDM e con il MAU. In questa prima fase sono coinvolti i soli utenti del servizio dedicato agli OdV, che utilizzeranno per l'accesso all'area riservata del portale, nella pagina di login, la nuova sezione ADM;
- 2. l'estensione del modello autorizzativo all'ambito Monopoli e l'introduzione di nuove funzionalità trasversali volte a semplificare e velocizzare la delega di un'autorizzazione<sup>1</sup> nel caso in cui la stessa autorizzazione non richieda l'approvazione da parte di ADM;
- 3. la centralizzazione, tramite portale unico dell'Agenzia, delle richieste di credenziali di accesso da parte di utenti non in possesso di un codice fiscale italiano e dei relativi servizi di cambio e ripristino della password (nuovi servizi disponibili nella nuova sezione ADM della pagina di login);

 $\overline{a}$ 

 $1$ In particolare durante la procedura di richiesta di un'autorizzazione, il Gestore potrà anche effettuare nella stessa schermata la delega a se stesso e/o ad altri codici fiscali.

4. la realizzazione di una nuova veste grafica, delle pagine visualizzate e l'integrazione di ulteriori funzionalità di interrogazione delle deleghe e dei gestori: è ora possibile effettuare l'ordinamento delle informazioni visualizzate per le colonne "chiave" e il download in formato CSV.

## **Le principali novità relative alle funzionalità riservate al personale dell'Agenzia** riguardano:

- 1. realizzazione di una nuova funzionalità di approvazione/rifiuto delle richieste di credenziali di accesso all'area riservata inserite dai soggetti non in possesso di un codice fiscale italiano, disponibile ai funzionari in possesso del già esistente profilo **D02\_NMA\_Gestione** riservato agli amministratori CAU a livello centrale, regionale e territoriale;
- 2. utilizzo di una nuova veste grafica delle pagine visualizzate e l'arricchimento delle funzionalità di interrogazione delle deleghe e dei gestori: è ora possibile effettuare l'ordinamento delle informazioni visualizzate per le colonne "chiave" e il download in formato CSV;
- 3. la possibilità, per il personale dell'Agenzia in possesso del profilo **D02\_NMA\_Gestione**, di effettuare la revoca di un gestore indicandone obbligatoriamente la motivazione; si evidenzia, a tal proposito, che la suddetta operazione di revoca non comporta l'eliminazione automatica delle autorizzazioni associate al soggetto del quale è gestore o da lui precedentemente delegate.

Le istruzioni di dettaglio sono disponibili, come di consueto, nella sezione del portale istituzionale dedicata all'assistenza on line degli utenti esterni alle voci:

- "Come fare per " → "Utilizzare gli Altri servizi e le Altre applicazioni doganali" → "Mio profilo"
- "Come fare per "  $\rightarrow$  "Utilizzare gli Altri servizi e le Altre applicazioni doganali" → "Registrati"

nonché, per il personale dell'Agenzia, nella sezione della intranet dedicata all'assistenza on line dei funzionari alle voci:

- "Altri servizi" → "Nuovo modello autorizzativo: Gestione autorizzazioni"
- "Altri servizi" → "Nuovo modello autorizzativo: Pubblicazione autorizzazioni".

Per richiedere assistenza e segnalare malfunzionamenti attenersi alle istruzioni pubblicate sul portale istituzionale nella sezione "Assistenza on  $line \rightarrow$  Come chiedere assistenza".

Si riporta in allegato la tabella dei profili riservati al solo personale dell'Agenzia per l'accesso all'applicazione e relativi iter autorizzativi aggiornata con le nuove funzionalità summenzionate.

Le nuove funzionalità saranno disponibili dal 7 aprile 2019.

*Il Direttore Centrale ad interim* f.to Dr. Gianfranco Brosco

Firma autografa sostituita a mezzo stampa ai sensi dell'art. 3, comma 2 del D.Lgs.39/93

Allegato:

1. Tabella dei profili per l'accesso all'applicazione e relativi iter autorizzativi

## **Allegato alla nota - Tabella dei profili per l'accesso all'applicazione e relativi iter autorizzativi**

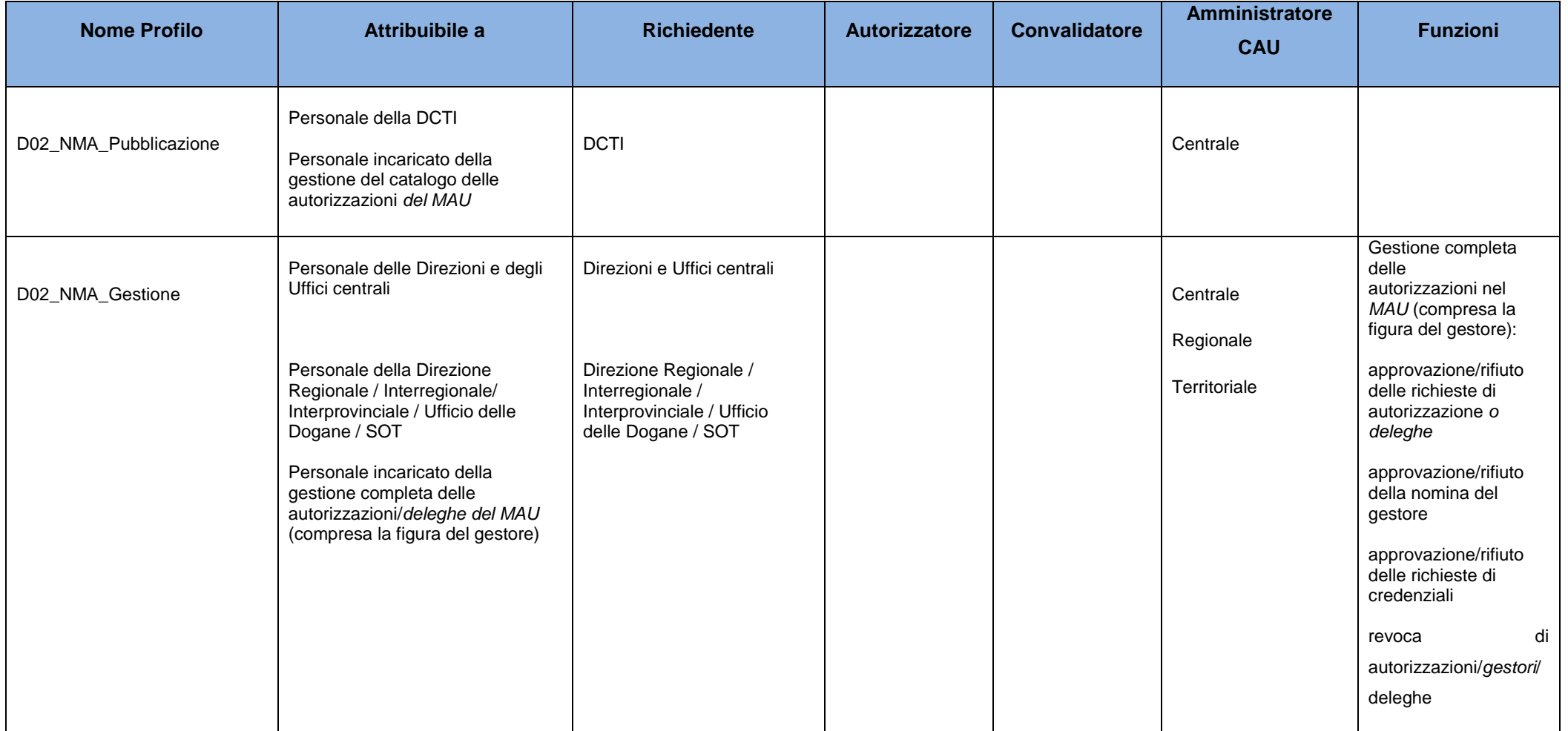